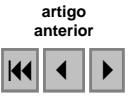

# **Uso de geotecnologia para a classificação de pastagens em diferentes níveis de degradação da bacia do Ribeirão Matança localizada no Município de Pium - TO**

Frederico Bonatto $<sup>1</sup>$ </sup> Alan Kardec Elias Martins<sup>2</sup> Emmanuel Kirlian E. Barros<sup>3</sup>

<sup>1</sup> Graduando em Engenharia Ambiental da Universidade Federal do Tocantins/ Bolsista-PIBIC-CNPq - UNITINS e-mail: fredericobonatto@yahoo.com.br 2 Professor e Doutor na Fundação Universidade do Tocantins - UNITINS e-mail: akemartins@gmail.com 3 Graduando em Engenharia Ambiental da Universidade Federal do Tocantins - UFT e-mail: [kirllian@uft.edu.br](mailto:kirllian@uft.edu.br)

> <sup>1, 2,3</sup>, Endereço Fundação Universidade do Tocantins - UNITINS: 108 Sul, Alameda 11, Lote 04 – CEP: 77020-122 Telefone: (63) 3218-2930 - Palmas - Tocantins – Brasil

**Abstract.** The present work has for objective to qualitying and quantitying pastures degraded in the basin of the Ribeirão Matança located in the city of Pium – TO, becoming use of the techniques of the geotechnologies. Through the Cbers image with the methodology of the visual classification by means of applicatory use SPRING 4.2 the use map became of which the classroom pasture had the biggest area and in the following stage the map of degradation of the pastures in three different levels was gotten. The predominant level was the 2 representing 51.47% of the pasture area. In the reached results, new perspectives for future works confide, using different e regions situations, contributing for the development of the digital processing of the images.

**Palavras-chave:** Image processing, mapping, pastures, Mapeamento, pastagem, processamento de imagem.

### **1.0 Introdução**

Nas ultimas décadas, a pecuária extensiva tornou-se a principal forma de uso da terra na Amazônia Legal, especialmente ao longo das rodovias. As conseqüências ambientais decorrentes do não uso de tecnologias adequadas de implantação e manejo de pastagens em termos de sustentabilidade em longo prazo, são na realidade amplificadas, pois, além dos recursos naturais perdidos pelo processo de derrubada e queima da floresta, acredita-se que a implantação de pastagens seja responsável por cerca de dois terços dos desmatamentos na região (KITAMURA, 1994).

A atual expansão das áreas para atividades agropastoris é a provável causa de inúmeros desequilíbrios naturais. A história recente da ocupação da Amazônia Legal demonstra essa tendência, que no caso do Estado do Tocantins, é baseada na exploração da pecuária e monoculturas agrícolas com fins de exportação (MARTINS, 1999).

A degradação das pastagens é um dos maiores problemas da pecuária do Brasil na atualidade. Estima-se que 80% dos 50 a 60 milhões de hectares de pastagens cultivadas do Brasil Central, que respondem por 55% da produção de carne nacional, encontram-se em algum estádio de degradação. A produção animal em uma pastagem degradada pode ser seis vezes inferior ao de uma pastagem recuperada ou em bom estado de manutenção (MACEDO, 1995)**.** 

A geotecnologia é de fundamental importância na Amazônia brasileira e nas demais regiões, pois permite o monitoramento das atividades agropecuárias com eficiência e baixo custo, dando suporte para o planejamento técnico e o manejo das mesmas.

O conjunto dessas geotecnologias (Geoprocessamento, Sistema de Informação Geográfica e Sensoriamento Remoto) abriga vários tipos de sistemas e de técnicas para tratamento da informação espacial ou espacializável, permitindo visualizá-la em forma de mapas, relatórios e tabelas, constituindo ferramenta de análise e subsídio à tomada de decisão (SILVA e ZAIDAN, 2004).

O conhecimento mais profundo de algumas características quantitativas e qualitativas das pastagens, bem como a definição de técnicas pelas quais as suas condições possam ser avaliadas a nível regional, é de fundamental importância para o estabelecimento de um programa de utilização e manejo que vise o aumento da produtividade e ao mesmo tempo a conservação dos recursos naturais.

# **2.0 Objetivo Geral**

Quantificar e qualificar pastagens degradadas na bacia do Ribeirão Matança localizada no município de Pium – TO, fazendo-se uso das técnicas da geotecnologia.

# **2.1 Objetivos específicos**:

a) Mapear a bacia do ribeirão matança em suas diferentes categorias e usos utilizando imagens orbitais do sensor CBER-2;

- b) Quantificar as áreas de ocorrência de pastagens e remanescentes;
- c) Qualificar os níveis de degradação das pastagens;

# **3.0 Metodologia**

# **3.1 Área de Estudo**

O município de Pium localizado na região Centro-Oeste do Estado do Tocantins entre apresenta uma área de 10.561,7 Km<sup>2</sup> no qual se encontra a bacia hidrográfica do Ribeirão Matança, localizada entre as coordenada geográficas -10º19`45.61" de Latitude Sul e 49º18'14.94" de Longitude Leste e -10º19'42.09" de Latitude Sul e -49º09'16.79" de Longitude Leste (**Figura 1**).

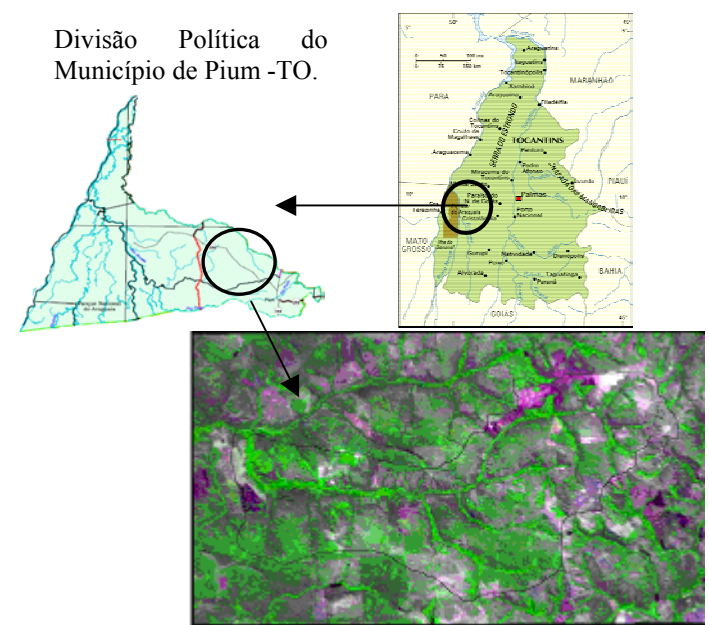

**Figura 01**. Representação do Estado do Tocantins, divisão política do município de Pium (FONTE: SEPLAN - Atlas Geográfico) e a área de estudo da bacia do Ribeirão Matança (FONTE: Imagem Cbers-2 – INPE).

#### **3.2 Materiais e Métodos**

#### **3.2.1. Materiais**

Os materiais utilizados para a realização do levantamento e mapeamento do uso e cobertura terrestre, que possibilitou a classificação dos níveis de degradação, das pastagens encontradas na bacia hidrográfica do Ribeirão Matança foram:

- $\checkmark$  Um recorte da área de estudo na cena (Imagem) do sensor CCD do satélite Sino-Brasileiro de Recursos Terrestres CBERS - CCD/CBERS-2, da órbita/ponto 160/112. Foram utilizadas as bandas 2 (0,52-0,59 µm), 3 (0,63-0,69 µm) e 4 (0,77-0,89 µm) na composição 4G-3R-2B (Tabela 01);
- $\checkmark$  Carta topográfica Pium (SC-22-Z-A-VI) do IBGE, na escala 1:100.000, incluindo estradas e hidrografia;
- $\checkmark$  Equipamentos eletrônicos como: Computador, GPS e Câmera fotográfica digital;
- $\checkmark$  Sistema "SPRING" 4.2 (Sistema para Processamento de Informações Georreferenciadas), versão 4.2 – para ambiente "Windows";
- $\checkmark$  Material bibliográfico referente ao tema pesquisado.

# **3.3 Métodos**

#### **3.3.1 Procedimentos**

Para o mapeamento do uso e cobertura terrestre utilizaram-se as fusões das bandas multiespectrais 2, 3, 4 com resolução de 20 metros do sensor CBERS 2, disponível gratuitamente no site: www.inpe.br. De posse da imagem do satélite e da carta topográfica, realizou-se as classificações visuais mediante uso do aplicativo "SPRING" 4.2.

Para a construção do Mapa do Uso e Cobertura da Terra primeiramente georeferenciou-se a carta topográfica utilizando-se registro de imagem (ferramenta de georeferenciamento do programa Spring 4.2), determinou-se 19 pontos de controle. A carta serviu de base para o georreferenciamento da imagem do satélite, que com a mesma ferramenta, porém com um número maior de pontos distribuídos por toda a área da bacia (30 pontos).

Após a etapa acima descrita, seguiu-se para a identificação das classes de uso e cobertura terrestre na área da bacia fazendo-se uso da técnica da classificação visual que é realizada através da tela do monitor, utilizando-se o digitalizador SPRING 4.2 e obedecendo aos padrões de análise. A identificação das feições ocorreu a partir da análise dos seguintes elementos: tonalidade, cor, tamanho, forma, textura, padrão, altura, sombreamento, localização e contexto. Posteriormente foi complementada a visita em campo para a confirmação das feições identificadas na imagem ou sua correção.

A partir do Mapa de Uso e Cobertura , determinou-se a área de pastagem existente. Com base nessas áreas classificou-se as mesmas em 3 níveis de degradação (nível 01, baixa degradação; nível 02, moderada degradação e nível 03, grave degradação).

### **4.0 Resultados e Discussões**

#### **4.1 Mapa de Uso e Cobertura terrestre**

O local selecionado para as atividades é a bacia de Ribeirão Matança que possui área calculada pelo "Spring" de 7.758,99 ha, e está localizada ao Leste da divisão política do município de Pium  $-TO$ .

A interpretação da imagem analisada neste trabalho identificou diferentes classes de uso e cobertura da terra (Mata de Galeria, Cerrado Sentido Restrito, Cerradão e Pastagem) (**Tabela 01**) e 3 fases de degradação de pastagens.Essas feições foram delimitadas e quantificadas. Tabela 01. Demonstra os valores quantitativos das classes identificadas.

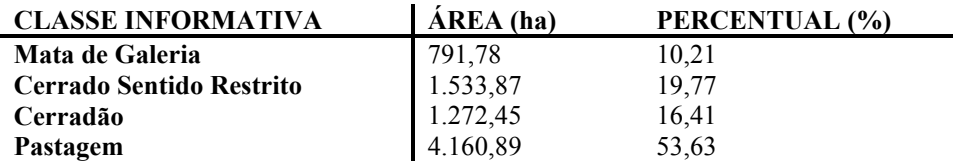

O Mapa de Uso e Cobertura resultante da classificação visual pode ser observado na **Figura 02.** Trabalhos como o de CARVALHO et. al. (1996), têm mostrado que o uso do sensoriamento remoto, mediante a utilização de processos digitais e o uso do sistema de informações geográficas (SIG), tem permitido a confecção de mapas de uso do solo e a quantificação das transformações espaciais relacionadas aos temas.

A partir da **Figura 03**, podemos observar que está ocorrendo um processo de avanço da pecuária sobre a vegetação nativa. Segundo CARVALHO (1997), nas propriedades rurais brasileiras, cujas atividades prioritárias são a pecuária de corte e leite e as monoculturas são comuns verificar que os problemas de degradação ambiental são decorrentes do mau uso dos solos.

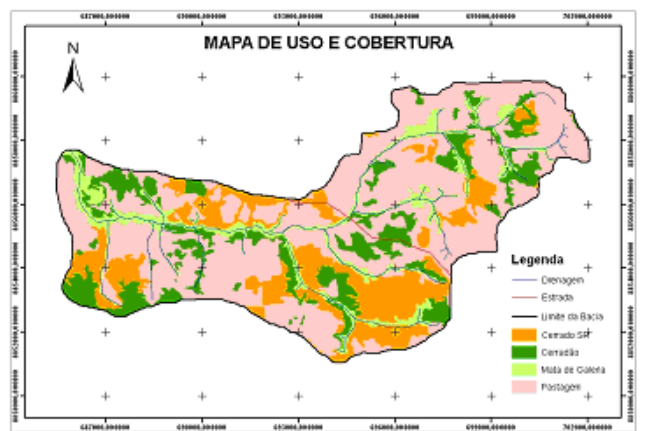

**Figura 02**. Mapa de Uso e Cobertura da bacia do Ribeirão Matança, (05/08/2005).

Com relação às 4 classes informativas, a pastagem, que é o principal objeto de estudo, apresentou uma área de 4.160,89 ha. Essas áreas estão localizadas ao longo bacia, apresenta um nível mais intenso de uso, sendo a pecuária a principal atividade ali instalada. Na classificação das pastagens incluiu-se a pastagem nativa e cultivada, contribuindo para seu alto valor. Na área em estudo pode-se observar níveis de degradação diferenciados. SPAIN e GUALDRON (1991), consideram como pastagem degradada quando houver queda acentuada em sua produtividade potencial, ocasionada pela perda de fertilidade do solo, invasão de plantas indesejáveis e manejo inadequado.

A pecuária extensiva praticada na região, sem um planejamento traz sérias conseqüências, sendo um deles a prática do uso do fogo na estação de seca (junho a outubro), que por sua vez pode estar contribuindo para a aceleração da degradação das pastagens, e o conseqüente aumento da perda da biodiversidade na região.

#### **4.2 Os níveis de degradação das pastagens**

O presente estudo classificou toda a pastagem identificada na Bacia do Ribeirão Matança onde a mesma representa 53,63% da área. Com o uso da imagem CBERS foi perfeitamente possível à classificação em três níveis de degradação sendo a pastagem de nível 01 a de melhor estado de conservação apresentando melhor cobertura sobre o solo com respostas espectrais na composição 4G-3R-2B de verde claro, a pastagem nível 02 é a de nível intermediário apresentando em alguns pontos o solo exposto e de baixo vigor aparentemente ressecadas e por ultimo a pastagem de nível 03 é a de maior degradação sendo as áreas com respostas espectrais mais claras na imagem pela ausência de vegetação, são as áreas mais críticas da região.

Através dos resultados demonstrados na **Tabela 03**, observa-se que na área de estudo a pastagem com nível de degradação 02 é predominante. Pode-se especular que esse resultado é atribuído às características predominantes do solo, pois são Concrecionários e com baixa fertilidade; características climáticas, prevalecendo um longo período de seca na região e; o tempo de uso do solo para atividade agropecuária.

A degradação de nível 03 apresentou área de 221,02 ha, concentrando-se na região Leste da bacia. Ao seu redor há a predominância de pastagens de nível 02, isso pode demonstrar que as mesmas poderão se tornar pastagens de nível 03, caso não ocorra um manejo adequado.

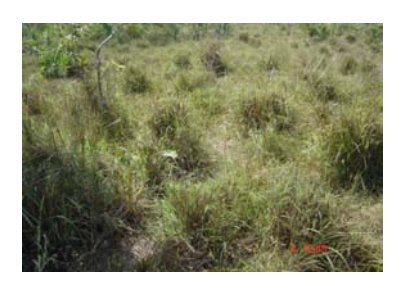

**Figura 03**. Representação de pastagem degrada nível 01 (Fonte: autor).

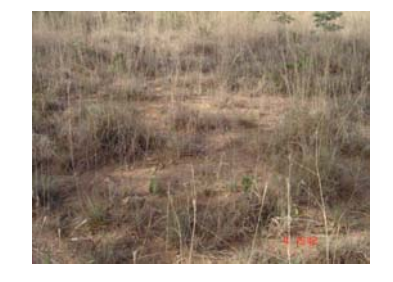

**Figura 04**. Pastagem degradada de nível 02 (Fonte: autor).

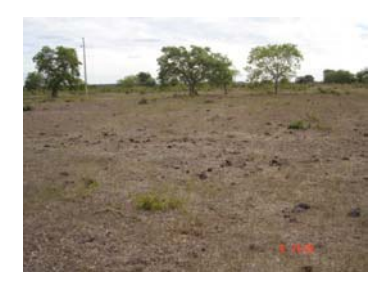

**Figura 05**. Pastagem degradada de nível 03 em Pium – TO (Fonte: autor).

**Tabela 03**. Demonstração dos valores referentes à classificação de níveis de degradação.

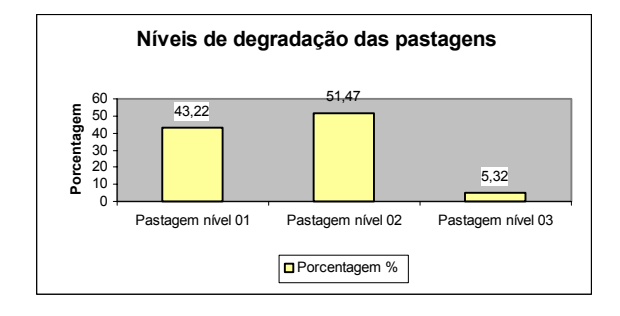

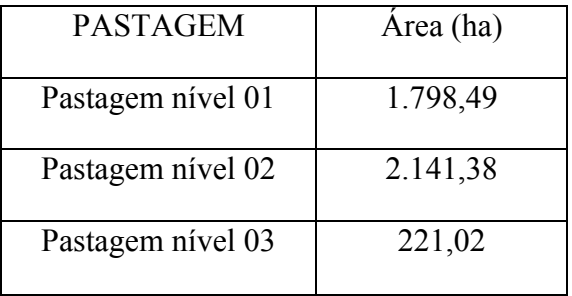

A degradação da pastagem de nível 03 ocasiona a falta de cobertura do solo, o que pode ser um dos fatores mais graves no tocante ao impacto ambiental. As perdas de solos e nutrientes, associadas a menor capacidade de produção de biomassa condiciona o assoreamento dos mananciais e cursos d'água e certamente descredenciam as pastagens degradadas a desempenhar seu papel captador de carbono. Segundo DEDECEK (1986), em ambiente de Cerrado os solos descobertos podem perder até 59 toneladas de solo/ha/ano, enquanto as pastagens, quando bem formadas, representam o sistema de maior proteção aos riscos de erosão. Essas pastagens são possíveis de recuperação desde que ocorra algum planejamento.

As pastagens de nível 01 foi a de segundo maior valor de área (1.798,49 ha), isso pode ser atribuído ao fato de uma recente ocupação do solo, uma provável baixa densidade de gado por hectare ou ainda a um novo plantio. Essas pastagens pouco degradadas possivelmente promovem com alta eficiência a ciclagem de nutrientes; a captação de carbono da atmosfera e a redução dos processos de erosão, além de proporcionar um maior benefício ao rebanho.

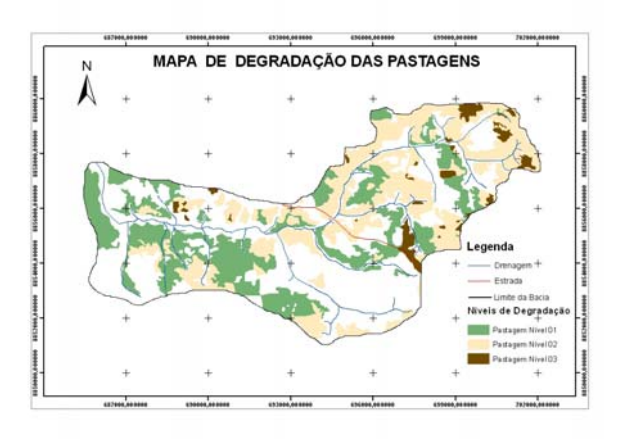

**Figura 06**. Mapa referente às pastagens degradadas.

Com a visita de campo, observou-se nas áreas de pastagens o predomínio da pastagem quicuia (*Brachiaria humidicola*) e pastagem natural, chamada na região de capim - agreste (*Trachypogon spicatus*), também utilizada para a alimentação do rebanho. De acordo com relatos de criadores e vaqueiros utiliza-se na região em média uma cabeça por hectare, o que é uma densidade muito baixa, porém para que isso ocorra necessita-se de uma grande área de pastagem, o que foi constatado na área de estudo.

# **5.0 Conclusões**

Com o término do estudo pode-se concluir que:

- − As metodologias utilizadas mostraram-se eficientes;
- − A maior classe informativa identificada foi a pastagem, seguida pelo Cerrado Sentido Restrito;
- − Em grande parte das áreas de pastagens observam-se solos expostos, indicando elevado nível de degradação, porém não foram observados processos de erosão acentuados;
- − Nas principais cabeceiras das drenagens da bacia constatou-se presença de pastagens de nível 02 de degradação;
- − Na bacia do ribeirão matança apesar de predominar a atividade agropecuária observa-se a ocorrência de Matas de Galeria relativamente preservadas;
- − É importante ressaltar que muitas vezes as áreas destinadas à implantação de pastagens são restritas ou inaptas para essa utilização, o que as tornam inadequadas ao desenvolvimento de agricultura convencional;
- − Com os resultados alcançados, abrem-se novas perspectivas para trabalhos futuros, utilizando regiões e situações diferentes, contribuindo para o desenvolvimento do processamento digital de imagem;
- − A partir de dados levantados, poderá contribuir para planos de manejo, restauração de áreas degradadas, ou mesmo subsidiar as políticas públicas com vistas à adequação da legislação.

#### **6.0 Referências Bibliográficas**

BARCELLOS, A. O. **Recuperação de pastagens degradadas**. Planaltina: EMBRAPA – CPAC, Distrito Federal., 1986, 38p.

CARVALHO, E.E.; ARGENT, M.S.; FERREIRA, F.L. **Análise comparativa das transformações do uso do solo entre 1984 e 1994 nas regiões administrativas de Santa Cruz, Campo Grande e Guaratiba**. In: SIMPÓSIO BRASILEIRO DE SENSORIAMENTO REMOTO, 8, 1996. Salvador. **Anais**... Salvador: 1996. (CD-ROOM).

CARVALHO, M.M. **Ações visando recuperação de pastagens degradadas**. In: ENCONTRO PARA A CONSERVAÇÃO DA NATUREZA, 1, 1997, Viçosa. **Anais**... Viçosa: 1997. p. 202-206.

DEDECEK, R.A; RESCK, D.V.S; FREITAS JÚNIOR,E. Perdas de solo, água e nutrientes por erosão em latossolo vermelho escuro dos cerrados e de manejo da palhada do milho. **Revista Brasileira de Ciência do Solo**, Campinas, v.10, p. 265-272, 1986. Documento, 64.

Instituto Nacional de Pesquisa Espacial. Programa "**[SPRING: Integrating remote sensing and GIS by object](http://www.dpi.inpe.br/geopro/trabalhos/spring.pdf)oriented data modelling"Versão 4.2** [Camara G, Souza RCM, Freitas UM, Garrido J Computers & Graphics, 20:](http://www.dpi.inpe.br/geopro/trabalhos/spring.pdf)  [\(3\) 395-403, May-Jun 1996](http://www.dpi.inpe.br/geopro/trabalhos/spring.pdf)

KITAMURA, P. C. **A Amazônia e o desenvolvimento sustentável.** Brasília: EMPRABA, 1994. p. 182.

MARTINS, A.K.E. **Utilização de imagens TM/LANDSAT-5 para qualificar e quantificar áreas degradadas na Ilha do Formoso, estado do Tocantins.** (Dissertação de mestrado, Departamento de Engenharia Florestal) UFV.1999 Viçosa, 76p.

MACEDO, M.C.M. Pastagens no ecossistema cerrado: pesquisas para o desenvolvimento sustentável. In: REUNIÃO ANUAL DA SOCIEDADE BRASILEIRA DE ZOOTECNIA, **Anais...** 32., Brasília: SBZ, 1995. p.28-62.

SEPLAN/TO. Secretaria do Planejamento e Meio Ambiente. **Atlas do Tocantins:** subsídios ao planejamento da gestão territorial. Palmas: Seplan, Diretoria de Zoneamento Ecológico-Econômico-DZEE. 2002. 49 p.

SILVA, J. X.; ZAIDAN, R. T. (orgs.). **Geoprocessamento e Análise ambiental:** aplicações. Rio de Janeiro: Bertrand Brasil, 2004. p. 368.

SPAIN, J.M.; GUALDRON, R. Degradación e rehabilitación de pasturas. In: LASCANO, C.; SPAIN, J.M. (Ed.) **Establecimiento y renovación de pasturas**. Cali: CIAT, 1991. 426p.